**FINANČNA UPRAVA REPUBLIKE SLOVENIJE** 

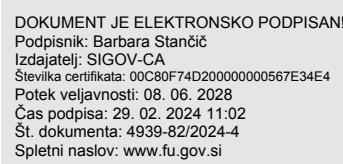

4939-8

2/2 024-4

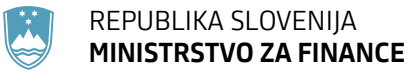

FINANČNA UPRAVA REPUBLIKE SLOVENIJE

Finančni urad Koper

Piranska cesta 2, p.p. 31, 6001 Koper T: 05 610 80 00

E: kp.fu@gov.si www.fu.gov.si

Številka: 4939-82/2024-4 Datum: 29. 02. 2024

# **OKLIC 1. SPLETNE JAVNE DRAŽBE**

Na podlagi 70. člena Zakon o davčnem postopku (Uradni list RS, št. 13/11 – uradno prečiščeno besedilo, 32/12, 94/12, 101/13 – ZDavNepr, 111/13, 22/14 – odl. US, 25/14 – ZFU, 40/14 – ZIN-B, 90/14, 91/15, 63/16, 69/17, 13/18 – ZJF-H, 36/19, 66/19, 145/20 – odl. US, 203/20 – ZIUPOPDVE, 39/22 – ZFU-A, 52/22 – odl. US, 87/22 – odl. US, 163/22 in 109/23 – odl. US) v zvezi s tretjim odstavkom 195. člena ZDavP-2 odreja Finančna uprava Republike Slovenije, Finančni urad Koper, Piranska cesta 2, 6000 Koper, spletno javno dražbo premičnin.

Spletna javna dražba bo potekala na portalu furs.edrazbe.si dne 18. 3. 2024, s pričetkom ob 10.00.

Spletna javna dražba se začne samodejno in traja 20 minut. Če je ponudba dana 2 minuti ali manj pred iztekom spletne javne dražbe, se trajanje spletne javne dražbe (vsakokrat) podaljša za dodatni 2 minuti. Število podaljšanj ni omejeno.

O morebitnem preklicu ali prekinitvi spletne javne dražbe bo dražitelj obveščen znotraj portala furs.edrazbe.si.

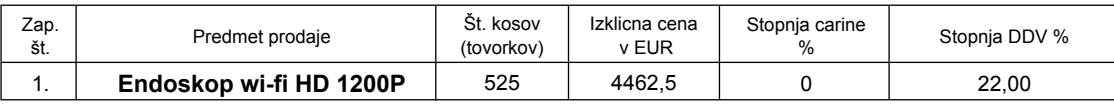

Premičnina se prodaja po načelu **videno - kupljeno**, je brez garancije, reklamacija kvalitete po prevzemu ni možna. Od dosežene prodajne cene se obračunajo obvezne dajatve - Carina in DDV, ki bremenijo kupca. Prevzem kupljene premičnine je možen po predhodnem dogovoru.

Ogled premičnine je možen dne **6. 3. 2024** od **10.00** do **12.00**, na naslovu, Finančni urad Koper, skladišče FURS, Polje 9, 6310 Izola. Dodatne informacije lahko interesenti dobijo na telefonski številki **05-610 8032** ali **070/429-258**, v ponedeljek, torek in četrtek od 7.00 do 15.00, sredo od 7.00 do 17.00 in petek od 7.00 do 13.00, do dneva spletne javne dražbe.

# **Sodelovanje na spletni javni dražbi**

Na spletni javni dražbi lahko sodeluje le tisti, ki se najpozneje 3 delovne dni pred dražbo prijavi kot zainteresirani kupec.

# **Na spletni javni dražbi lahko sodelujejo le poslovni subjekti.**

## **Varščina**

Če je plačilo varščine določeno kot pogoj za sodelovanje na spletni javni dražbi (kar je razvidno iz objave prodaje) se varščina plača najpozneje 3 delovne dni pred začetkom spletne javne dražbe in znaša 10 % izklicne cene, vendar pa znesek ne more biti nižji od 40 EUR.

Varščina se plača na depozitni račun Zavarovanje izpolnitve oziroma plačila davčne obveznosti številka: SI56 0110 0600 0011 954. Pri nakazilu mora biti navedena referenca, ki bo kreirana ob prijavi na spletno javno dražbo.

Zainteresiranemu kupcu se ob prijavi na spletno javno dražbo znotraj portala furs.edražbe.si posreduje obvestilo o višini varščine, številka računa, referenca ter drugi podatki za plačilo varščine.

Vplačana varščina bo kupcu všteta v kupnino. Udeležencem spletne javne dražbe, ki na dražbi ne bodo uspeli, bo varščina vrnjena najpozneje v 5 dneh po zaključku dražbe.

Udeležencu, ki ni pripravljen ponuditi niti izklicne cene ali kupcu, ki ne plača kupnine, se varščina ne vrne. S pristopom k spletni javni dražbi kadarkoli v času njenega trajanja dražitelj soglaša, da ponuja izklicno ceno premičnine. V primeru, če dražitelj ne pristopi k spletni javni dražbi, se šteje, da se ni udeležil prodaje in ni upravičen do vračila varščine.

## **Prijava zainteresiranega kupca in potrditev prijave**

Zainteresirani kupec se prijavi na spletno javno dražbo preko portala furs.edrazbe.si najpozneje 3 delovne dni pred začetkom dražbe, z uporabo SI PASS računa ali z uporabniškim imenom in geslom.

Zainteresirani kupec ob prijavi na spleto javno dražbo izbere vlogo, v kateri bo nastopal kot dražitelj (kot dražitelj, ali kot dražitelj, ki je hkrati dolžnik oziroma povezana oseba iz 148. člena ZDavP-2) ter navede svoj transakcijski račun. Za predmete, za katere veljajo posebni pogoji za nakup, mora priložiti tudi dokumente, iz katerih izhaja, da te posebne pogoje izpolnjuje.

Če zainteresiranega kupca zastopa zakoniti zastopnik ali pooblaščenec, ob prijavi na spletno javno dražbo pred izbiro vloge, v kateri bo nastopal zastopani dražitelj, označi zastopstvo ter poleg prilog, navedb in označb, navedenih v prejšnjem odstavku, priloži pooblastilo.

Če kot zainteresirani kupec nastopa oseba, ki je hkrati dolžnik ali povezana oseba iz 148. člena ZDavP-2, ob prijavi na spletno javno dražbo izpolni podatek o svojem statusu.

Urednik FURS po pregledu prijave zainteresiranega kupca na spletno javno dražbo, njegovo prijavo potrdi ali zavrne, o čemer je zainteresirani kupec obveščen znotraj portala furs.edrazbe.si. Pri zavrnitvi prijave se navede razlog zavrnitve.

Zainteresirani kupec lahko znotraj portala furs.edrazbe.si ves čas spremlja svoj status, do izteka roka za prijavo pa ima možnost spreminjati in dopolnjevati predhodno vnesene podatke. Po potrditvi prijave pridobi enolični znak, s katerim anonimno sodeluje na dražbi.

### **Potek dražbe**

Spletna javna dražba se opravi, če se je udeleži vsaj en ponudnik. Šteje se, da je spletna javna dražba uspela, če vsaj en ponudnik ponudi ceno, ki je enaka izklicni ceni.

S pristopom k spletni javni dražbi dražiteli soglaša, da ponuja izklicno ceno premičnine. V primeru, da več dražiteljev ponudi izklicno ceno pa nihče od njih ne ponudi cene, ki je višja od izklicne, se šteje, da je izklicno ceno prvi ponudil tisti dražitelj, ki se je prvi prijavil na to spletno javno dražbo.

Dražitelj zvišuje izklicno ceno oziroma trenutno najugodnejšo ponudbo najmanj s korakom draženja, ki znaša 10,00 evrov.

Tekom spletne javne dražbe je dražitelj znotraj portala furs.edrazbe.si seznanjen z vsakokratno najboljšo ponudbo in s tem, ali je njegova ponudba najboljša.

Premičnino se proda ponudniku, ki je ponudil najvišjo ceno.

Po končani spletni javni dražbi se samodejno izdela poročilo o poteku dražbe, ki je dražiteljem na voljo znotraj portala furs.edraze.si.

### **Plačilo kupnine in prevzem predmeta prodaje**

Kupec mora takoj po končani spletni javni dražbi oziroma najpozneje v roku 3 dni po končani spletni javni dražbi plačati kupnino na prehodni podračun številka: SI56 0110 0600 0011 954. Plačilna navodila za plačilo kupnine bodo navedena v zapisniku o poteku spletne javne dražbe.

Kupljeno premičnino mora kupec prevzeti takoj po plačilu kupnine.

Če se od dosežene prodajne cene obračuna davek na dodano vrednost oziroma davek na motorna vozila ali ostale obvezne dajatve in ni predvidena oprostitev plačila, obveznost iz tega naslova bremeni kupca.

> Barbara Stančič, vodja oddelka

Objavljeno: - na spletni strani furs.edrazbe.si